## Dépliage efficace de réseaux de Petri colorés

#### Alban Linard Alban.Linard@lip6.fr

Laboratoire d'Informatique de Paris 6 Systèmes Répartis et Coopératifs

<span id="page-0-0"></span>2 décembre 2005

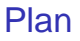

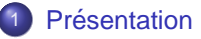

- <sup>2</sup> Déplieur optimisé
- 3 [Optimisations](#page-10-0)

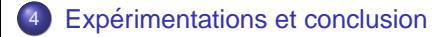

### **Introduction**

#### **Contexte**

- modélisation par réseaux colorés (Well-Formed)
- $\bullet$  certains outils nécessitent des réseaux  $P/T$
- **e** l'opération passant d'un réseau coloré à P/T : le dépliage

#### Problème traité

une explosion du nombre de places et transitions dépliées est possible

#### Solution

- **e** certaines parties du réseau déplié sont mortes
- <span id="page-2-0"></span>• le réseau est optimisé en supprimant ces parties

## Exemple de dépliage

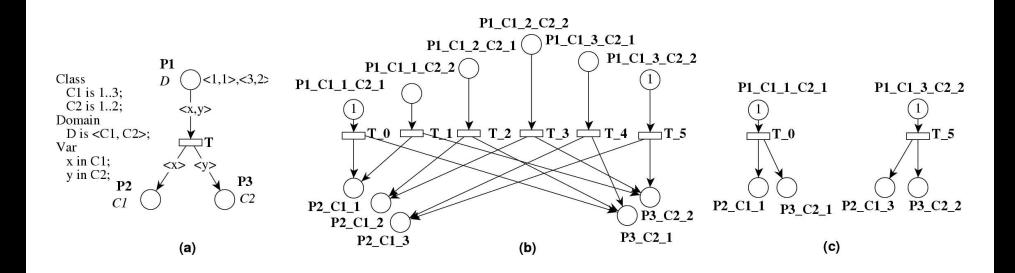

## Exemple de problème

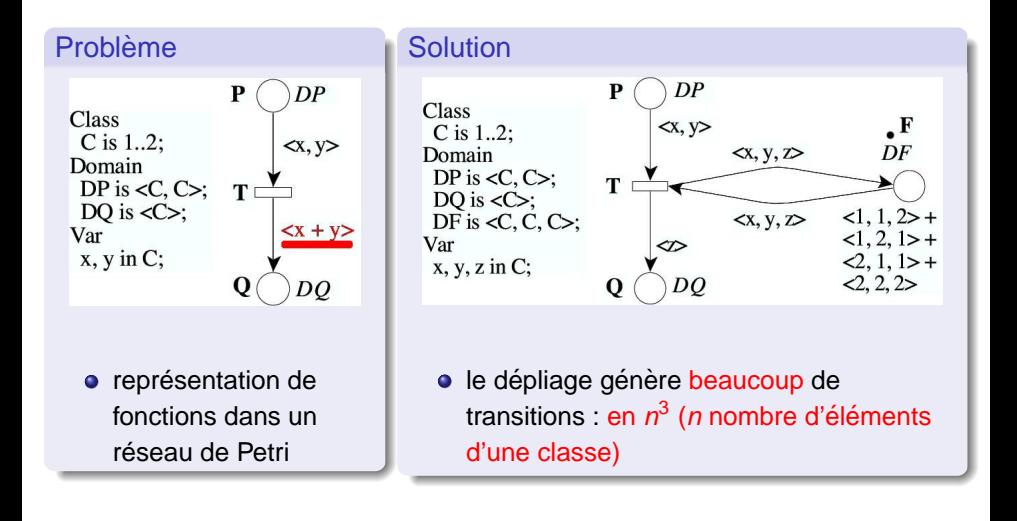

# Solution proposée

#### Problème

- · l'optimisation nécessite une représentation de l'ensemble du réseau déplié
- · la représentation concrète est possible dans certains cas
- représentation symbolique du réseau déplié
- optimisations appliquées à cette représentation :
	- suppression des transitions de garde fausse
	- ▶ verrou maximal non marqué :
		- \* ensemble de places qui ne peut pas gagner de jetons de l'extérieur
		- \* pas de marquage initial
			- $\Rightarrow$  jamais marqué
			- $\Rightarrow$  partie morte du réseau
	- suppression des places marquées orphelines

▶

· puis génération du réseau déplié concret

### Data Decision Diagrams

- représentation compacte de gros ensembles de vecteurs d'entiers
- **•** bibliothèque (LIP6/LABRI) : J.-M. Couvreur (LABRI), E. Encrenaz (LIP6) et D. Poitrenaud (LIP6)
- o deux types d'opérations :
	- $\triangleright$  opérations ensemblistes :
		- $\star$  union (+)
		- intersection  $(*)$
		- difference  $(\setminus)$
	- $\triangleright$  opérations locales (homomorphismes) :
		- $\star$  fonction pour chaque nœud (var, val) de l'arbre
		- DDD pour le cas 1
		- opérations d'union  $(+)$  et composition  $( \circ )$

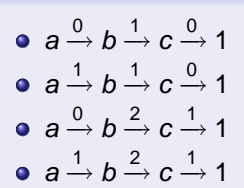

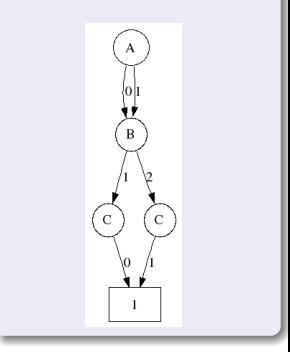

### Contexte logiciel

<span id="page-7-0"></span>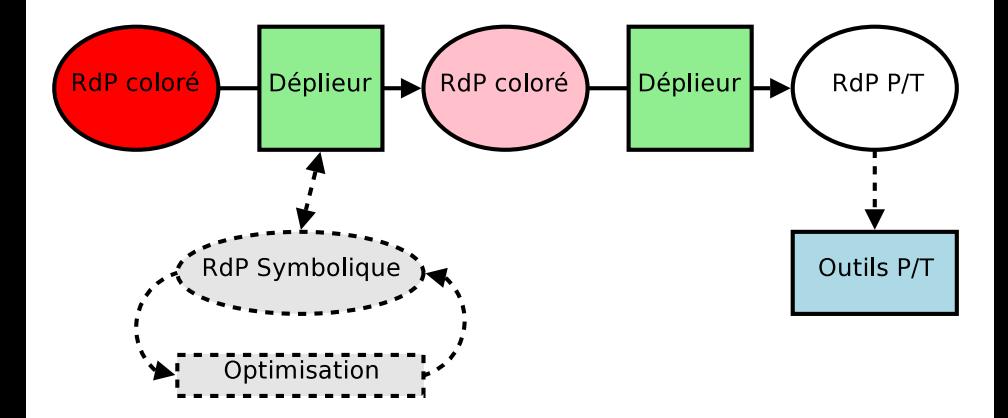

## **Représentation symbolique**

#### Place

- une variable de DDD par classe du domaine de la place
- une variable de DDD par variable de transition
- **o** chaque chemin correspond à une place ou une transition dépliée

P  
\n
$$
0 < 3, 0, 0, 0>
$$
\n
$$
1 - 1, 0, i, x++1>
$$
\n
$$
T \sum_{i=1}^{n} [(i < j) \text{ AND } (x = 1)]
$$

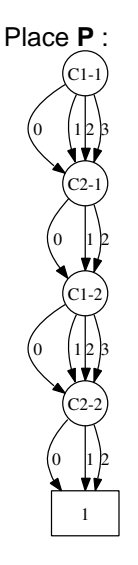

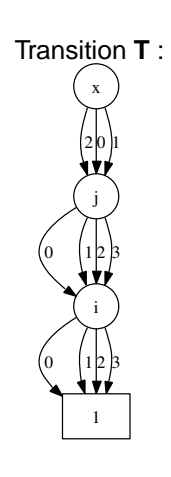

## Construction de la représentation concrète

Plusieurs étapes à réaliser :

- pour chaque chemin d'un DDD de place, construire une place dépliée correspondante
- pour chaque chemin d'un DDD de transition, construire une transition dépliée correspondante
- pour chaque chemin d'un DDD de place initialement marquée, si la place dépliée existe, la marquer initialement
- o pour chaque couple  $(p, t)$  du réseau coloré lié par un arc, pour chaque couple  $(p', t')$  dépliées à partir de p et t si la valuation de l'arc est cohérente avec  $p'$  et  $t'$ , créer un arc dans le réseau déplié

## Suppression des transitions de garde fausse

#### Algorithme

- **•** pour chaque transition :
	- identification des couleurs ne satisfaisant pas la garde
	- suppression des chemins correspondant dans le DDD de la transition

#### Implémentation

- une garde est représentée par un arbre
- <span id="page-10-0"></span>son parcours construit un homomorphisme :
	- $\triangleright$  AND  $\rightarrow$   $\circ$ .
	- $\triangleright$  OR  $\rightarrow +$ .
	- **Figure + homomorphisme.**

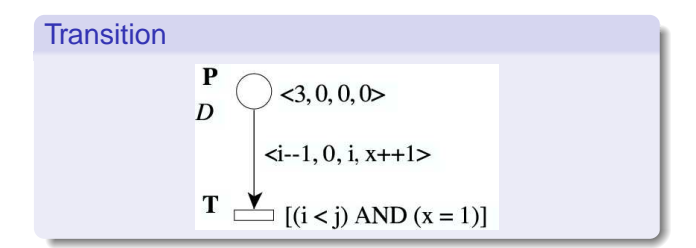

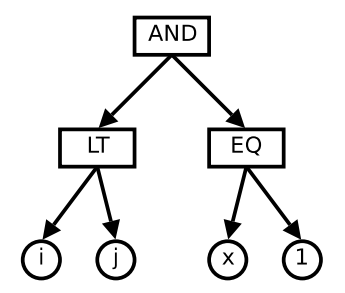

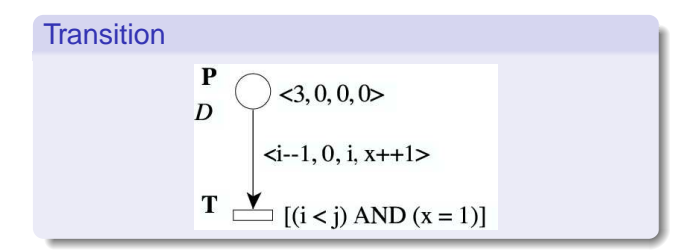

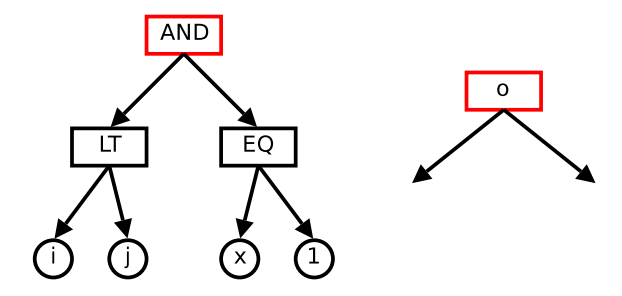

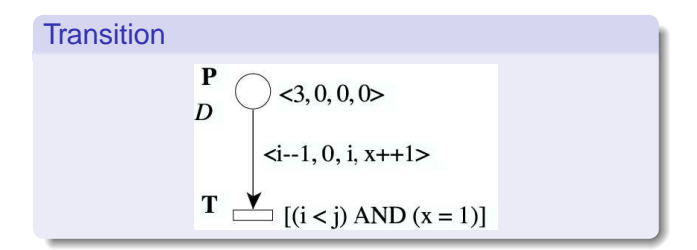

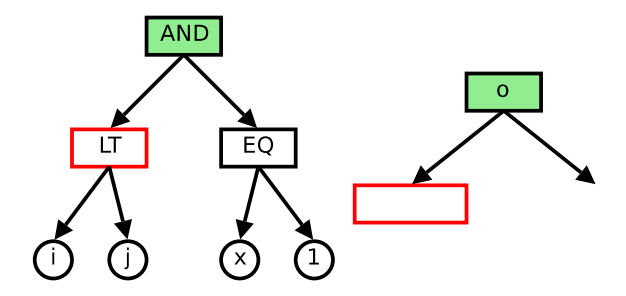

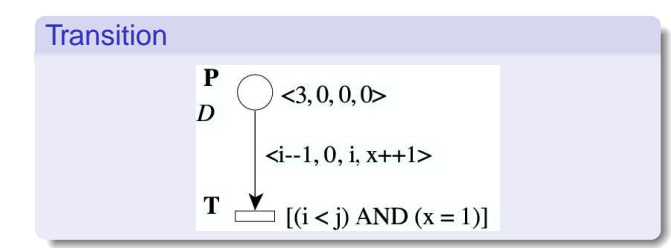

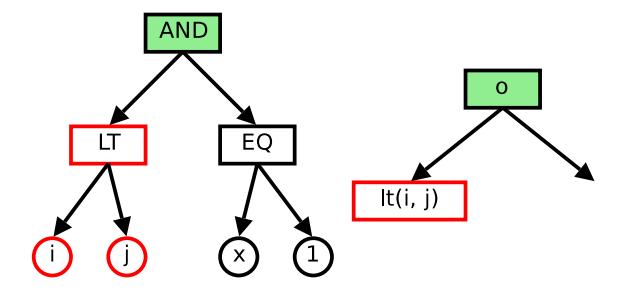

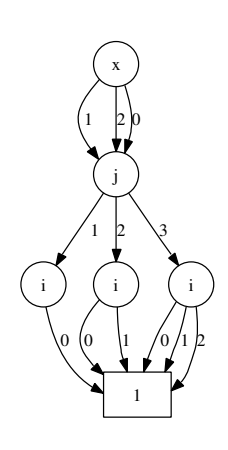

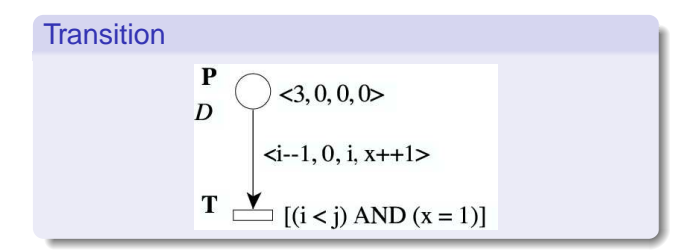

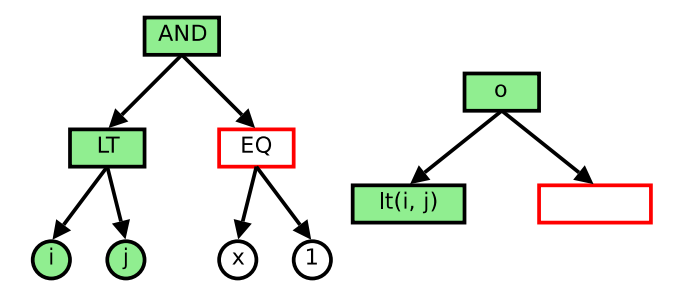

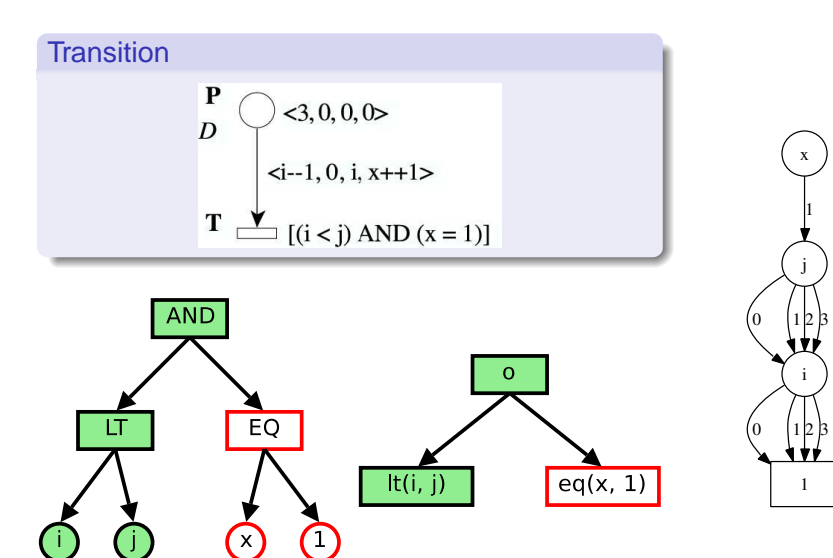

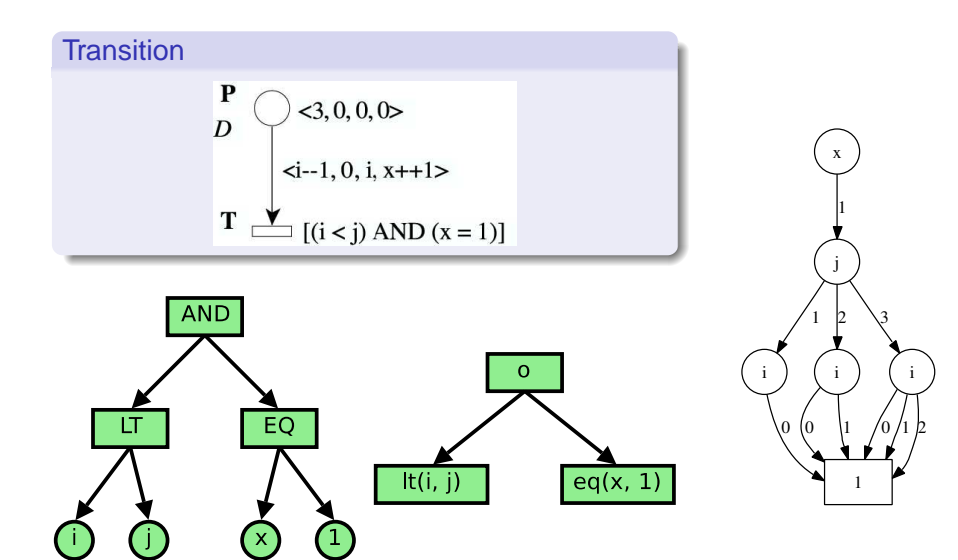

#### Principe

ensemble de places ne pouvant pas gagner de jeton de l'extérieur

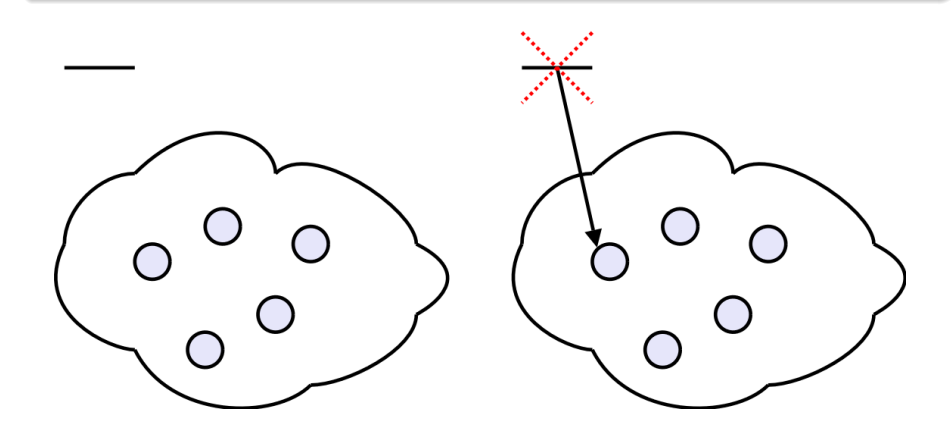

### Principe

ensemble de places ne pouvant pas gagner de jeton de l'extérieur

- <sup>1</sup> initialement le verrou contient toutes les places
- <sup>2</sup> suppression des places initialement marquées
- $\bullet$  itération (jusqu'à stabilité) :

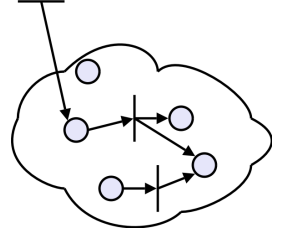

- 4 suppression du verrou obtenu du réseau déplié
- **S** suppression des transitions ayant une place du verrou en entrée

### Principe

ensemble de places ne pouvant pas gagner de jeton de l'extérieur

- <sup>1</sup> initialement le verrou contient toutes les places
- <sup>2</sup> suppression des places initialement marquées
- $\bullet$  itération (jusqu'à stabilité) :

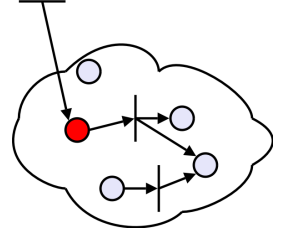

- 4 suppression du verrou obtenu du réseau déplié
- **S** suppression des transitions ayant une place du verrou en entrée

### Principe

ensemble de places ne pouvant pas gagner de jeton de l'extérieur

- <sup>1</sup> initialement le verrou contient toutes les places
- <sup>2</sup> suppression des places initialement marquées
- $\bullet$  itération (jusqu'à stabilité) :

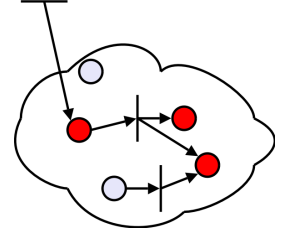

- 4 suppression du verrou obtenu du réseau déplié
- **S** suppression des transitions ayant une place du verrou en entrée

### Principe

ensemble de places ne pouvant pas gagner de jeton de l'extérieur

- <sup>1</sup> initialement le verrou contient toutes les places
- <sup>2</sup> suppression des places initialement marquées
- $\bullet$  itération (jusqu'à stabilité) :

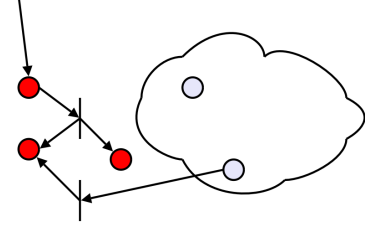

- 4 suppression du verrou obtenu du réseau déplié
- **S** suppression des transitions ayant une place du verrou en entrée

## Suppression des places initialement marquées

#### Principe

- **•** à partir du marquage d'une place colorée
- **e** construction du DDD représentant les places dépliées marquées
- opération :  $DDD_{place} - DDD_{maraues}$

P  
\n
$$
\bigcup_{D} <3, 0, 0, 0>
$$
\n
$$
i-1, 0, i, x+1>
$$
\nT  
\n
$$
(i < j) AND (x = 1)
$$

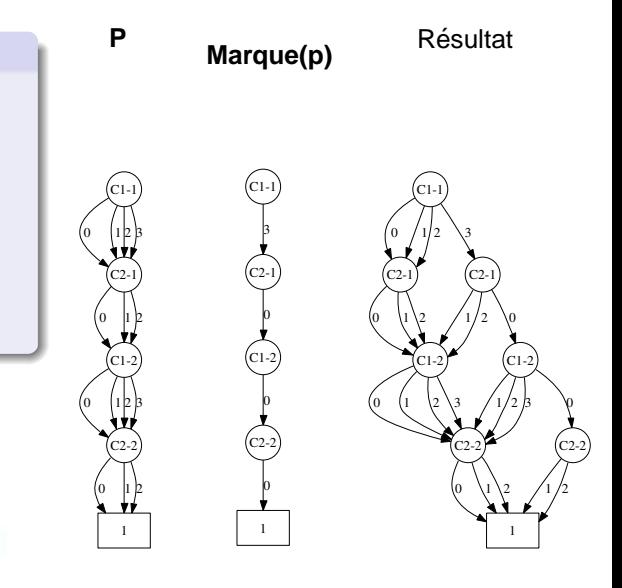

## Algorithme

- $\bullet$  initialement :
	- $\triangleright$  on considère un verrou "élargi" : initialement toutes les places et transitions dépliées
	- $\blacktriangleright$  calcul par réduction jusqu'à stabilité
- supprimer les places initialement marquées
- · itérer jusqu'à stabilité :
	- $\triangleright$  pour chaque transition dépliée si toutes ses places en entrée sont hors du verrou, la transition et ses places en sortie sortent du verrou
- supprimer le verrou calculé du réseau déplié

#### Problème

- algorithme pour chaque transition dépliée
- $\bullet$  mais représentation symbolique des transitions dépliées

 $\Rightarrow$  quelle est la représentation symbolique des transitions dépliées à supprimer parmi les candidates ?

Dans le verrou en cours de calcul :

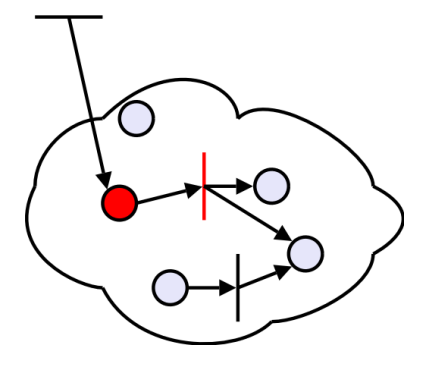

<sup>3</sup> obtenir les transitions à supprimer

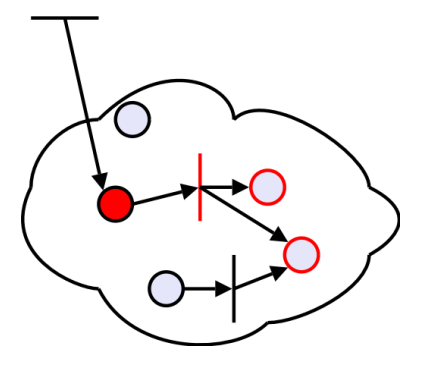

- <sup>3</sup> obtenir les transitions à supprimer
- <sup>4</sup> obtenir les places Post des transitions à supprimer

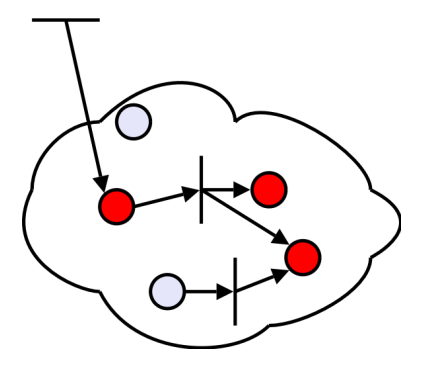

- <sup>3</sup> obtenir les transitions à supprimer
- <sup>4</sup> obtenir les places Post des transitions à supprimer
- **5** supprimer du verrou les transitions et places sélectionnées

- <sup>2</sup> obtenir les transitions ayant au moins une place en entrée dans le verrou
- <sup>3</sup> obtenir les transitions à supprimer
- <sup>4</sup> obtenir les places Post des transitions à supprimer
- <sup>5</sup> supprimer du verrou les transitions et places sélectionnées

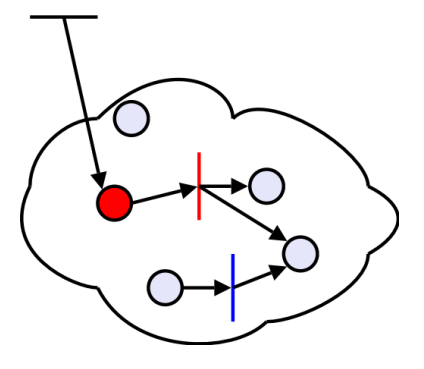

- $\bullet$  pour chaque transition  $t$ , pour chaque place  $p \in Pre(t)$ , obtenir les transition dépliées de  $t$ liées en entrée aux places dépliées de  $p$  encore dans le verrou
- <sup>2</sup> obtenir les transitions ayant au moins une place en entrée dans le verrou
- obtenir les transitions à supprimer
- <sup>4</sup> obtenir les places Post des transitions à supprimer
- <sup>5</sup> supprimer du verrou les transitions et places sélectionnées

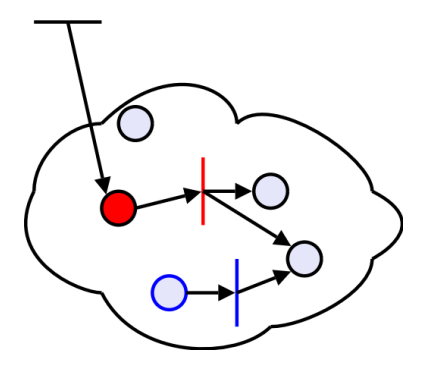

Dans le verrou en cours de calcul :

 $\bullet$  pour chaque transition  $t$ , pour chaque place  $p \in Pre(t)$ , obtenir les transition dépliées de  $t$ liées en entrée aux places  $d$ épliées de  $p$  encore dans le verrou

- <sup>2</sup> obtenir les transitions ayant au moins une place en entrée dans le verrou
- <sup>3</sup> obtenir les transitions à supprimer
- <sup>4</sup> obtenir les places Post des transitions à supprimer
- <sup>5</sup> supprimer du verrou les transitions et places sélectionnées

#### **Solution**

interpréter les valuations des arcs

# $Pre(t)$

- **1** sélection des places valides vis-à-vis des constantes de la valuation
- 2 suppression des variables de DDD correspondant à ces constantes
- <sup>3</sup> sélection des places cohérentes avec la valuation concernant les successeurs des variables de transition apparaissant plusieurs fois
- <sup>4</sup> suppression des occurences supplémentaires de ces variables
- **6** application des successeurs
- <sup>6</sup> renommage des variables de DDD vers les variables de DDD correspondant à des variables de la valuation
- **7** remise en ordre des variables de DDD pour correspondre à l'ordre du DDD de transition
- <sup>8</sup> ajout des variables de transition manquantes

#### Etape

initialement : places non marquées

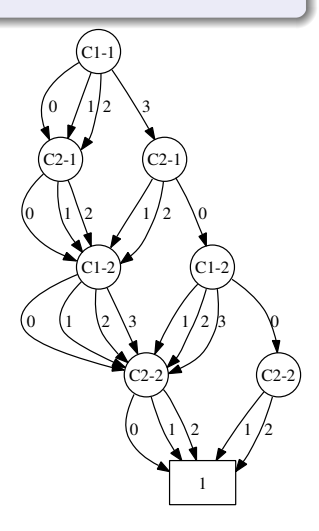

#### Etape

sélection des places valides vis-à-vis des constantes de la valuation

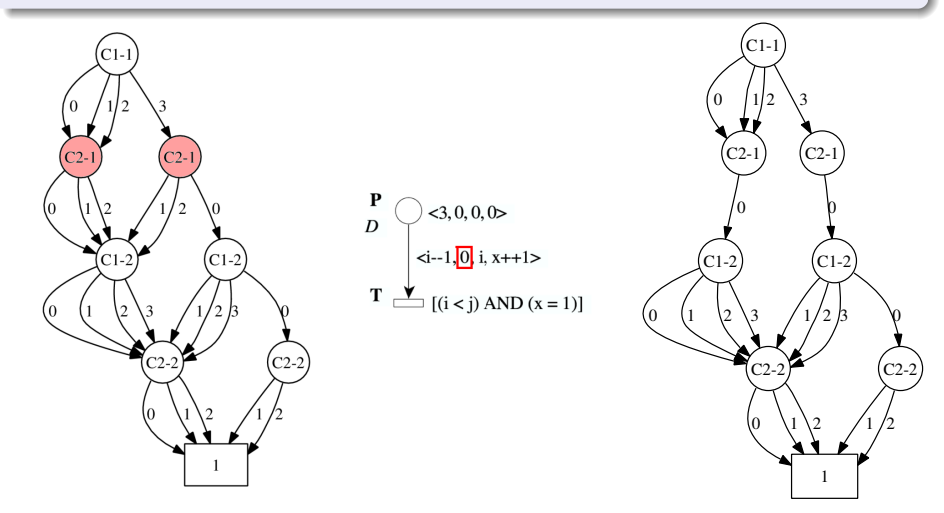

### Etape

#### suppression des variables de DDD correspondant à ces constantes

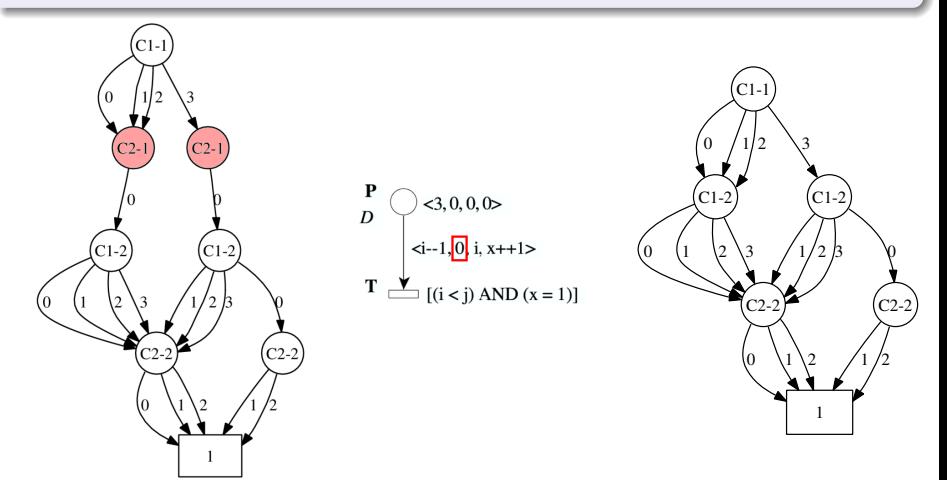

#### **Etape**

sélection des places cohérentes avec la valuation concernant les successeurs des variables de transition apparaissant plusieurs fois

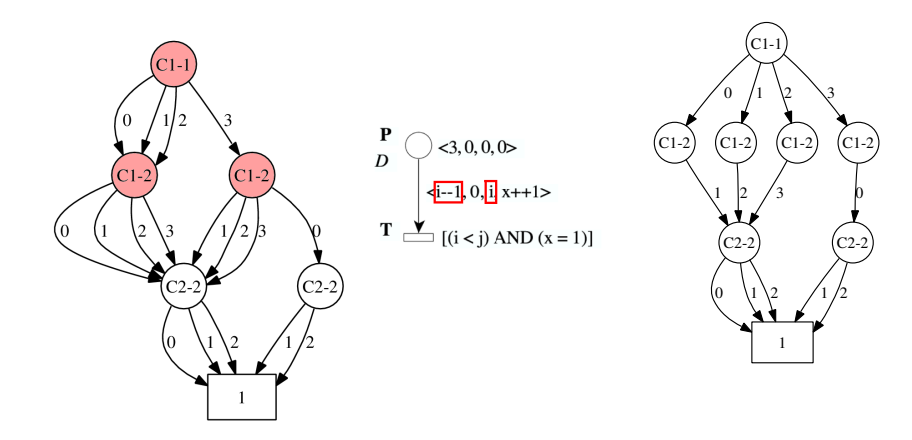

#### Etape

suppression des occurences supplémentaires de ces variables

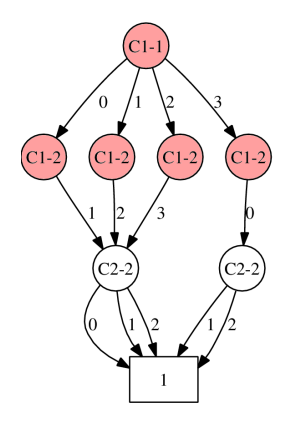

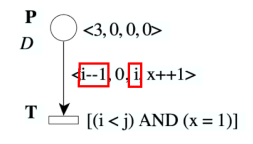

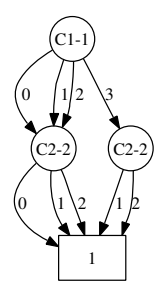

**Etape** 

application des successeurs

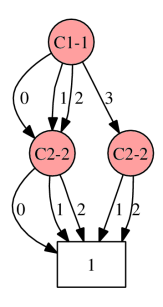

P 
$$
\triangle
$$
  $\triangle$ , 0, 0, 0  
\n $\downarrow$   $\downarrow$   $\$ 

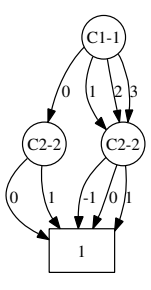

#### **Etape**

renommage des variables de DDD vers les variables de DDD correspondant à des variables de la valuation

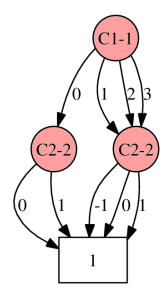

P  
\n
$$
\downarrow D
$$
\n
$$
\downarrow 3, 0, 0, 0
$$
\n
$$
\downarrow 1, 0, i, \cancel{X_1^{k+1}}
$$
\n
$$
T \perp (\text{i} < \text{j}) \text{ AND } (\text{x} = 1)
$$

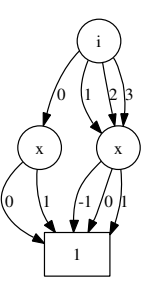

#### **Etape**

remise en ordre des variables de DDD pour correspondre à l'ordre du DDD de transition

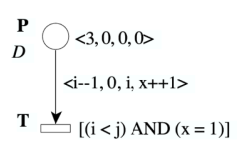

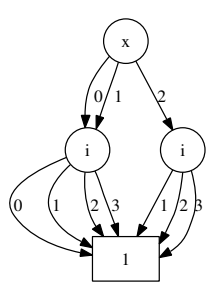

#### **Etape**

ajout des variables de transition manquantes

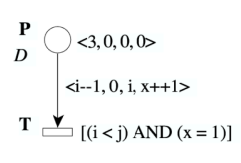

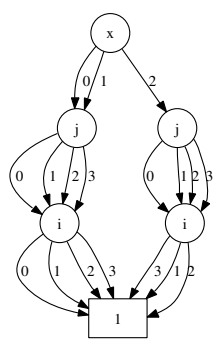

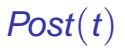

- **1** copie des variables de DDD correspondant à des variables de transition présentes dans la valuation
- <sup>2</sup> suppression des autres variables de DDD
- <sup>3</sup> application des successeurs
- <sup>4</sup> insertion des constantes de la valuation

# **Résultats**

<span id="page-42-0"></span>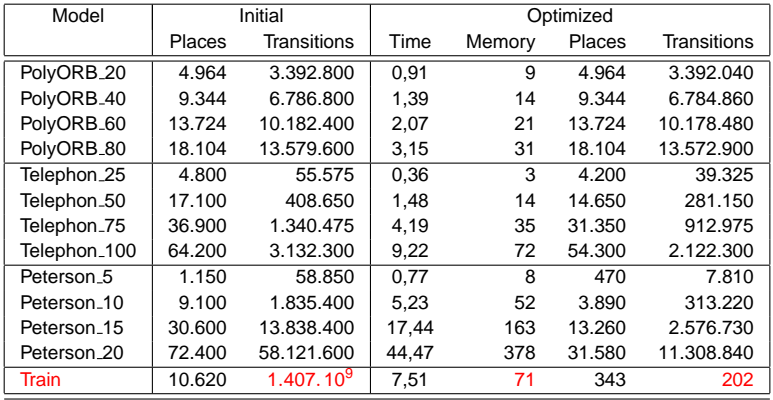

### **Résultats**

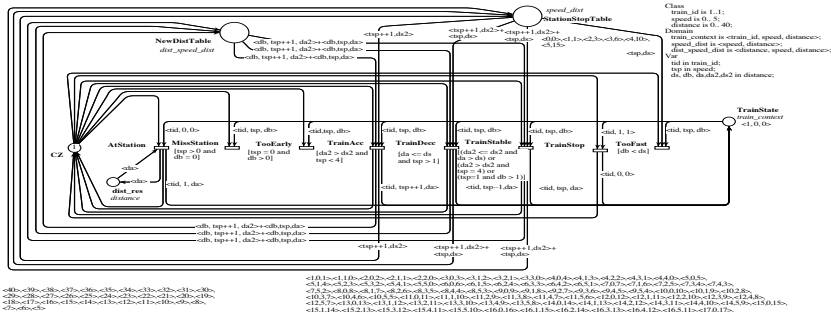

<15,1,14>,<15,2,13>,<15,3,12>,<15,4,11>,<15,5,10>,<16,0,16>,<16,1,15>,<16,2,14>,<16,3,13>,<16,4,12>,<16,5,11>,<17,0,17>, e17.1.165.e17.2.155.e17.3.145.e17.4.135.e17.5.125.e18.0.185.e18.1.175.e18.2.165.e18.3.155.e18.4.145.e18.5.135.e19.0.195.<br>e19.1.185.e19.2.175.e19.3.165.e19.4.155.e19.5.145.e20.0205.e20.1.195.e20.2.185.e20.3.175.e20.4.165.e2 23, 1, 225, 23, 2, 215, 23, 3, 205, 23, 4, 195, 23, 5, 185, 24, 0, 245, 244, 1, 235, 244, 225, 234, 235, 244, 205, 244, 205, 245, 195, 255, 0, 255, 255, 256, 257, 0, 257, 0, 257, 0, 257, 0, 275, 0, 275, 0, 275, 0, 275, 0, <27,1,26>,<27,2,25>,<27,3,24>,<27,4,23>,<27,5,22>,<28,0,28>,<28,1,27>,<28,2,26>,<28,3,25>,<28,4,24>,<28,5,23>,<29,0,29>,

 $29, 128, 29, 27, 29, 326, 29, 426, 29, 425, 29, 5, 24, 20, 0, 00, 30, 20, 129, 20, 20, 228, 20, 3, 27, 20, 4, 26, 20, 5, 25, 21, 0, 31, 24, 28, 22, 3, 25, 27, 28, 29, 20, 21, 31, 22, 22, 23, 24, 28, 22, 3, 27, 23, 0, 33,$ -33,1,32>,-33,2,31>,-33,3,30>,-33,4,29>,-33,5,28>,-34,0,34>,-34,1,33>,-34,2,32>,-34,3,31>,-34,4,30>,-34,5,29>,-35,0,35>,<br>-35,1,34>,-35,2,33>,-35,3,32>,-35,4,31>,-35,5,30>,-36,0,36>,-36,1,35>,-36,2,34>,-36,3,33>,-36,4,32>,--37,1,365,-37,2,355,-37,3,345,-37,4,335,-37,5,325,-38,0,385,-38,1,375,-38,2,365,-38,3,355,-38,4,345,-38,5,335,-39,0,395,<br>-39,1,385,-39,2,375,-39,3,365,-39,4,355,-39,5,345,-540,0,405,-540,1,395,-540,2,385,-540,3,375,-540,4,

Suppression de :

- 99,99999985 % des transitions
- **99.995 % des places**

# **Résultats**

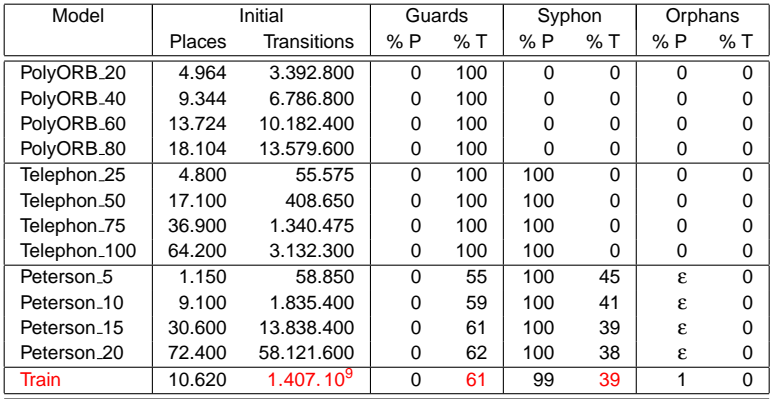

# Dépliage partiel

#### Principe

- ne pas déplier toutes les couleurs
- appliquer les optimisations
- la représentation symbolique ne représente que les classes à déplier
- les variables de valuations dont la classe ne doit pas être dépliée sont ignorées
- **pas un problème théorique, mais lourdeur dans l'implémentation**
- $\bullet$  mais actuellement les gardes ne sont pas générées

### **Perspectives**

#### **Prioritaire**

o générer les gardes dans les réseaux partiellement dépliés

#### Interfaçage avec d'autres outils

- **o** sortie sur PNDDD
- sortie sur SPOT
- sortie permettant d'accéder à chaque place et transition dépliée sans représentation concrète du réseau déplié

#### Nouvelles optimisations

• suppression des transitions liées uniquement par des arcs doubles

#### Autre utilisation

 $\bullet$  débogage du réseau pendant la modélisation

### Conclusion

• le dépliage de réseaux ayant une énorme partie morte fonctionne

- le dépliage des autresd modèles n'est pas pénalisé
- ► quelle que soit l'efficacité du dépliage, on peut envisager d'accéder au réseau déplié sans représentation concrète
- utilisation originale des Data Decision Diagrams :
	- ► représentation du réseau et non des états

## **Questions?**

A. de Groot, J. Hooman, F. Kordon, E. Paviot-Adet, I. Vernier-Mounier, M. Lemoine, G. Gaudiere, V. Winter, and D. Kapur. A survey : Applying formal methods to a software intensive system. In The 6th IEEE Int. Symposium on High-Assurance Systems Engineering, pages 55–64. IEEE Computer Society, 2001.

譶 F. Kordon, A. Linard, and E. Paviot-Adet. Optimized Colored Nets Unfolding. Submitted to ICATPN'2006.

## PolyOrb

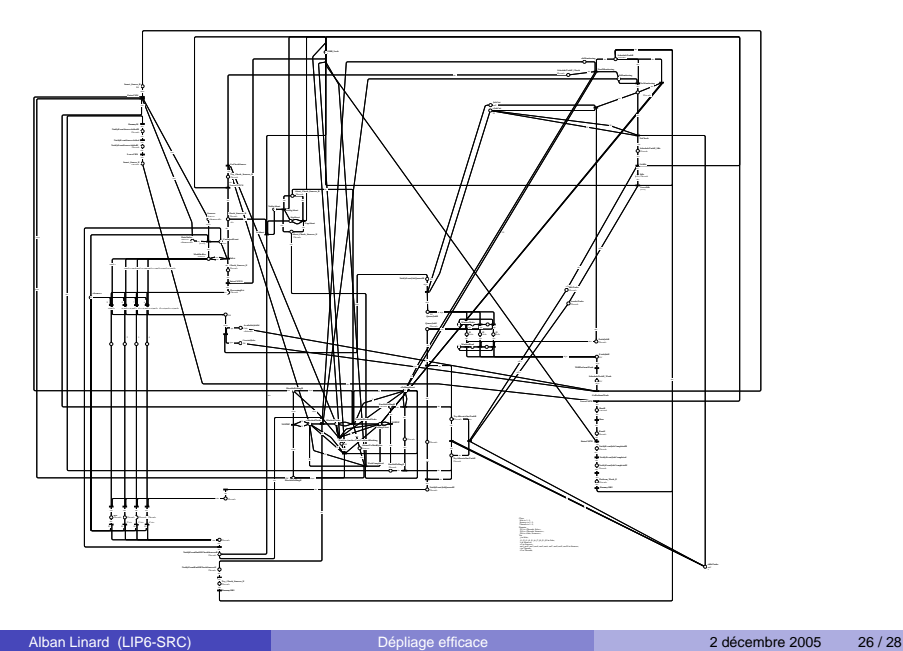

## Telephon

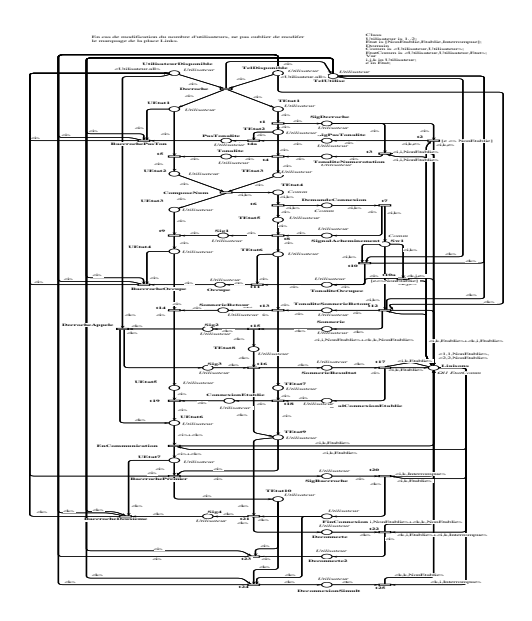

### **PetersonCompact**

<span id="page-52-0"></span>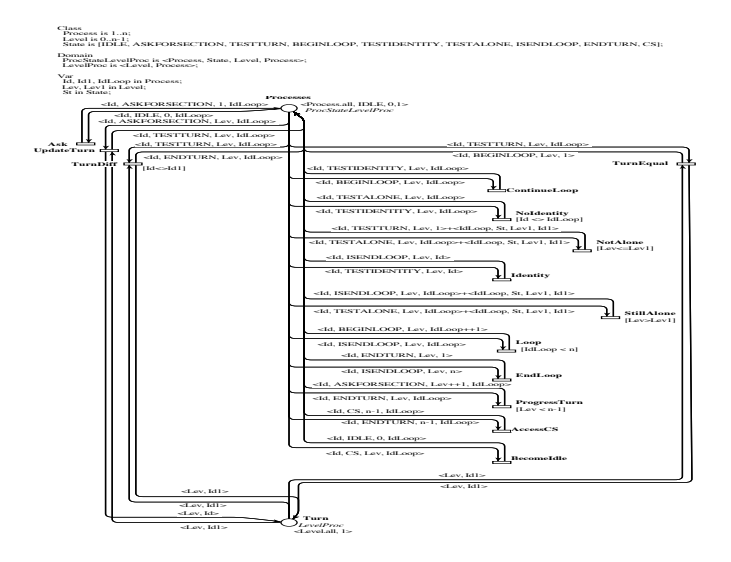